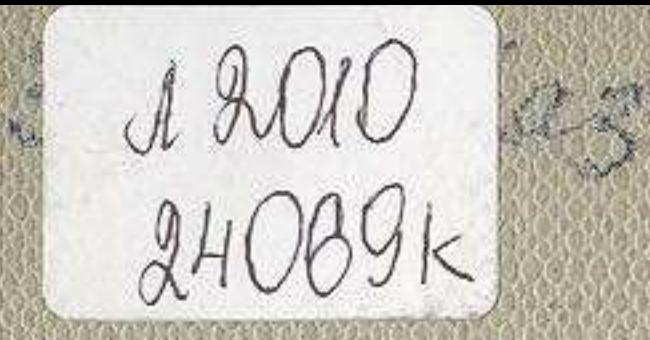

# M. CAMAPTAMMER

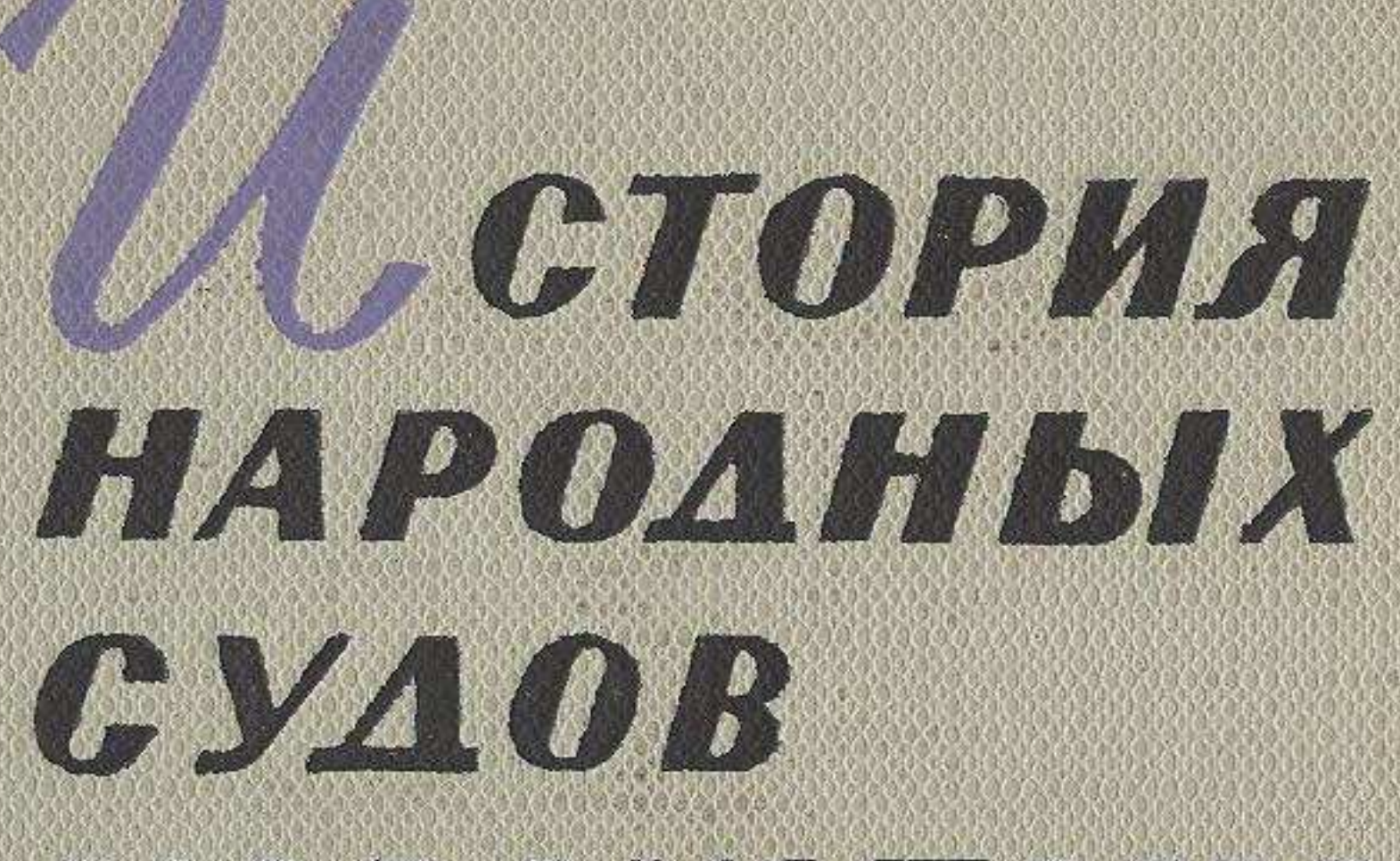

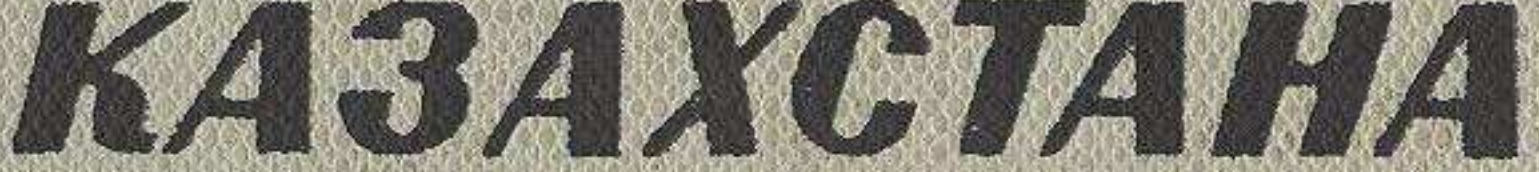

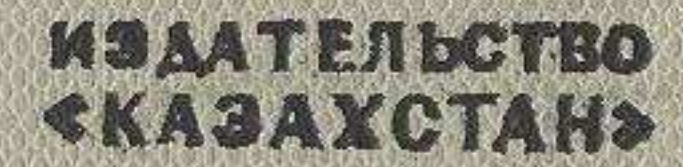

#### **ОГЛАВЛЕНИЕ**

Введение

#### Глава первая

Организация советского народного суда в Казахстане (октябрь 1917 года — 1918 год) <u>.</u> . . . . . . . . . 17

#### Глава вторая

Суд в Казахстане в период иностранной военной интервенции и гражданской войны (1918-1920 годы)....... 84

## Глава третья

Народные суды Казахстана в период восстановления народного хозяйства (1921-1925 годы) 169  $\sim$   $\sim$   $\sim$ 

### Глава четвертая

Народные суды Казахстана в период социалистической индустриализации и подготовки сплошной коллективизации сельского хозяйства (1926-1929 годы).... 231

#### Глава пятая

Народные суды Казахстана в период наступления социализма по всему фронту и создания колхозного строя (1929-1932 годы) 271  $\sim$   $\sim$   $\sim$ 

# Гава шестая

Народные суды Казахстана в период завершения социалистической реконструкции народного хозяйства и победы социализма (1933-1941 годы)  $. 301$ 

# Глава седьмая

Суд и законность в Казахстане в период Великой Отечественной войны (1941—1945 годы) . . . . . . . . 338

#### Глава восьмая

Народные суды Казахстана в период борьбы за послевоенное восстановление и дальнейшие мощное развитие народного хозяйства за полную и окончательную победу социализма

 $\overline{3}$ 

 $\mathcal{F}$ 

## $(1954 - 1958$  годы) . . . . . . . 363 Глава девятая Народные суды Казахстана в период развернутого строительства коммунизма (1959-1965 годы). 388 Заключение... 439